### **RORBwin An enabling tool for ARR2016 CONSULTING**

**Contract Contract Contract Contract Contract Contract Contract Contract Contract Contract Contract Contract Co** 

David Stephens Hydrology and Risk Consulting

**ARR2016 - implementation**<y≤w<sup>2</sup> + y<sup>2</sup>> 8Ω +/∂ - [f/ø] (4.5<sup>b</sup> + jw<sup>3</sup>... + mn k14.5π/ü r cysd<sup>2</sup> + G<sup>2</sup>> J.Σ {m/n<sup>2</sup>} U ∞ (b<sup>3</sup>) - ma ÷ p2/k≈b<sup>6</sup> p16.06 w  $(4-\mu) \approx cy\leq w^2 + y^2$ > 6.667#/d - [f/ø] (4.5<sup>b</sup> + jwrv/ ¶ t<sup>3</sup>  $J.\Sigma$  {m/n<sup>2</sup>} U  $\infty$  (b<sup>3</sup>) - ma + p2/k \*b<sup>4</sup> p1/n<sup>2</sup>} U  $\infty$  (b<sup>3</sup>) 6.89 #8.0µ.T<sup>3</sup> 67\*/ $\delta$  - [f/ø] (4.5<sup>b</sup> + jw<sup>o</sup>... + mn45w +  $\pi$ (4-µ) =  $[f/\phi]$  (4.5<sup>b</sup> + jw<sup>o</sup>... + mn k14.5 $\pi$  /n<sup>2</sup>} U  $\infty$  (b<sup>3</sup>)<sup>8</sup> rtk/ J 2.34 f!  $(9.9/a^5)$  U  $\infty$  (b<sup>3</sup>) - ma ÷ p2/k=b<sup>6</sup> p1/d - [f/ø] (4.5)<sup>6</sup> 2.3  $k6.7 = x$ **CARTOONSTOCK** .com Search ID: rman13860  $B_{1}t_{64}$ 

"...Therefore, we're in complete compliance with all federal guidelines."

# **Some background…**

- RORBwin rainfall runoff model
- Widely used in Victoria since late 1970s
- Originally developed by Laurenson and Mein (Monash Uni)

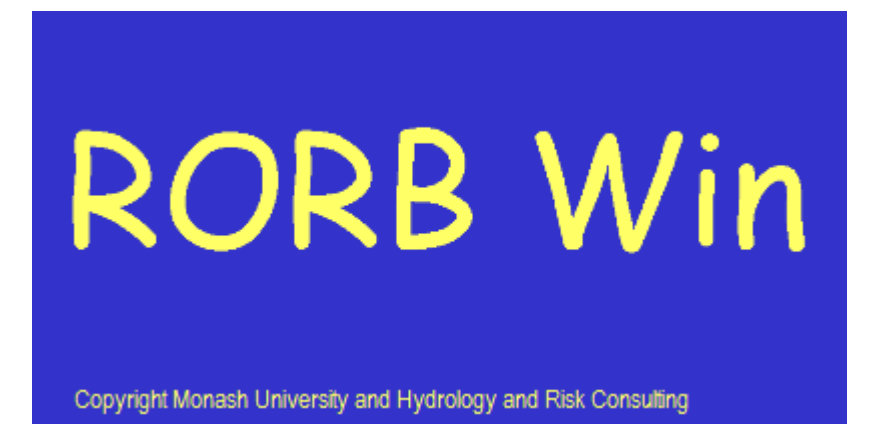

■ Conceptual forebearer to numerous other modelling packages

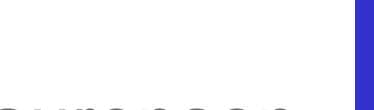

# **Why RORB?**

- Simplicity!
- Pedigree and history of application
- Continual development process
- Preferred hydrologic model for a number of authorities
- GIS plug-ins
- Provided free of charge to industry

# **RORB – recent enhancements**

- Directly / indirectly connected impervious fractions
- Pre-burst rainfall
- Embedded burst filtering
- Automated extraction of median hydrographs

## **The nature of the problem**

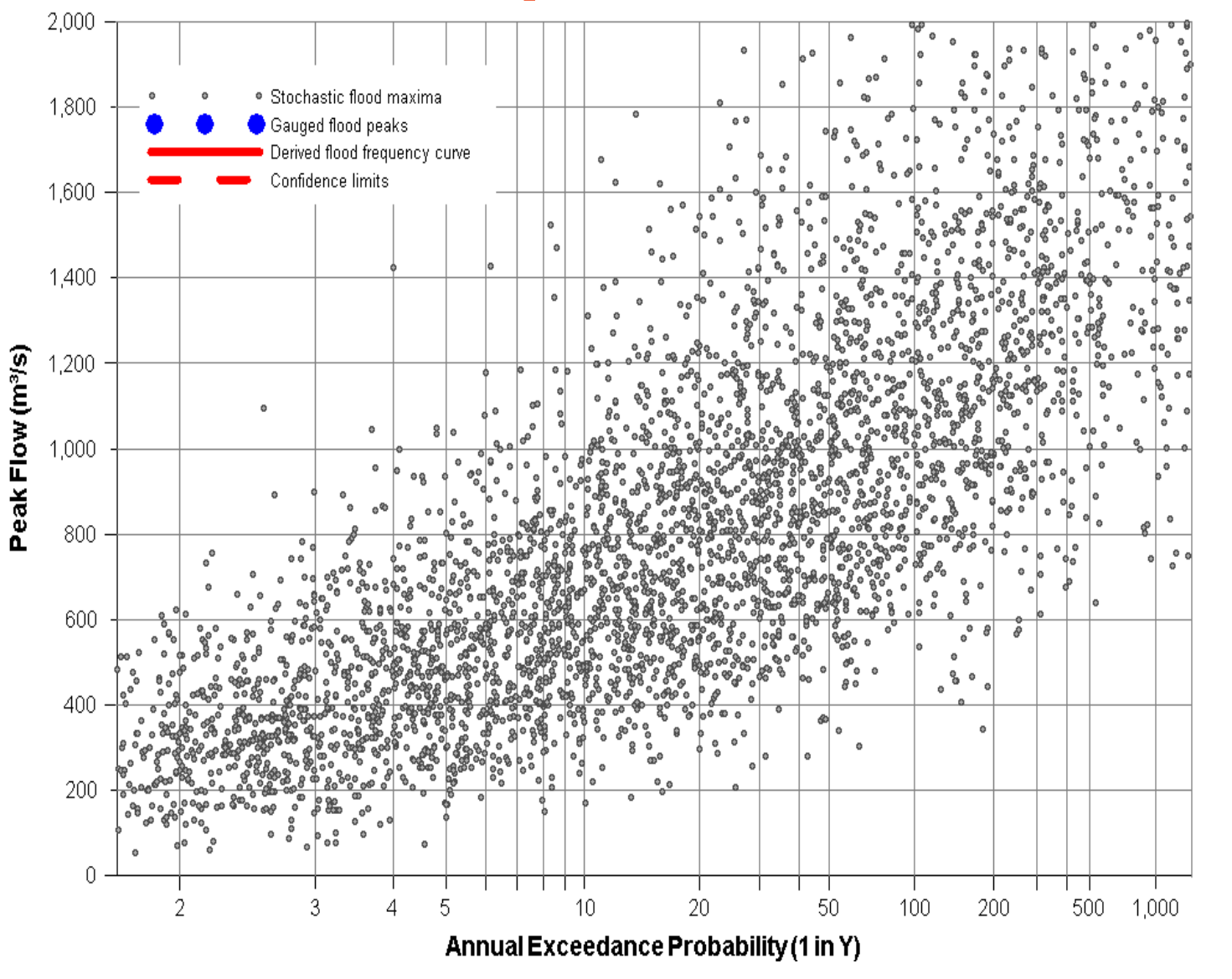

# **The nature of the problem** 1% AEP rainfall could yield a flood

# between  $400$  and  $2,000$  m $\frac{3}{s}$

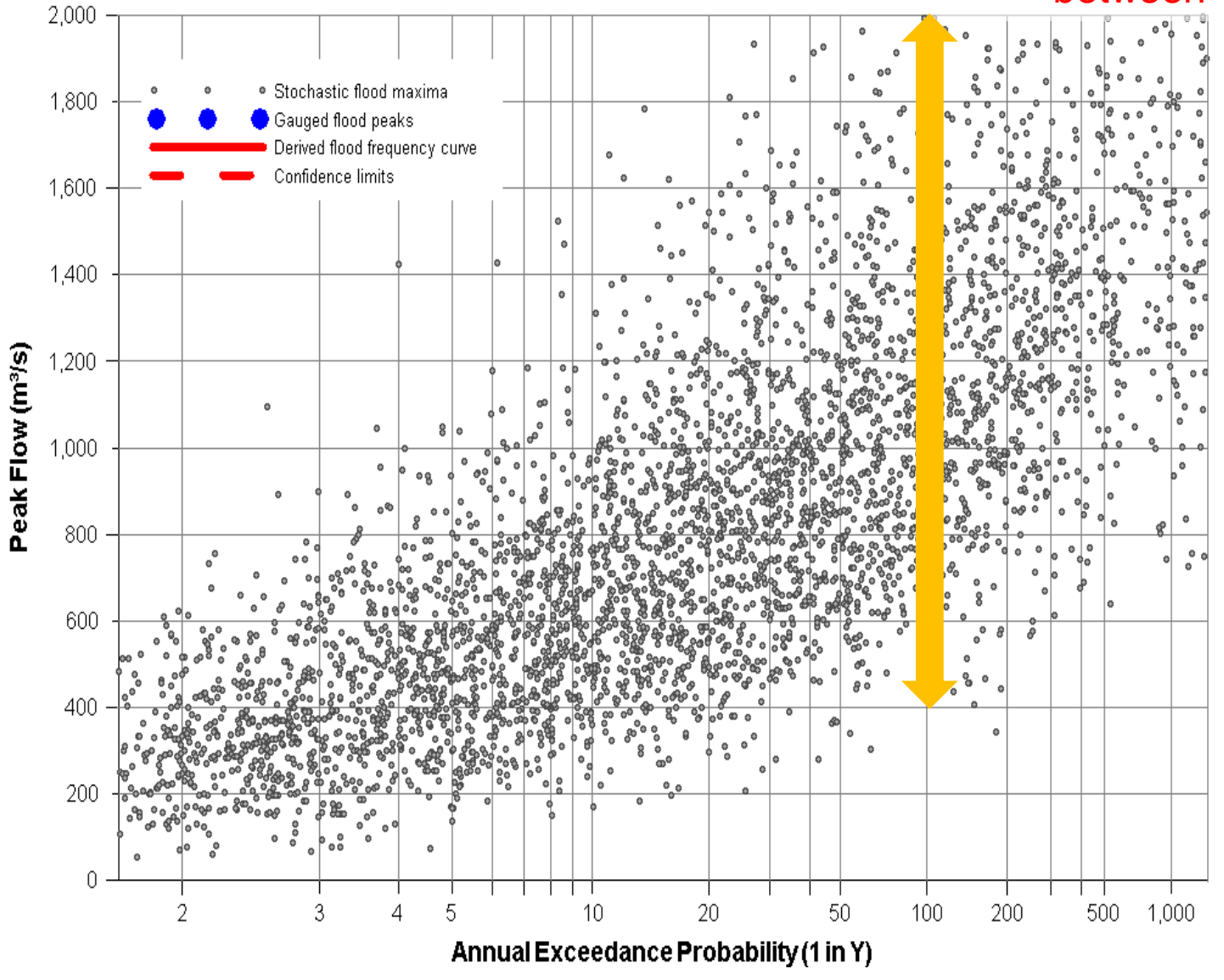

## **The nature of the problem**

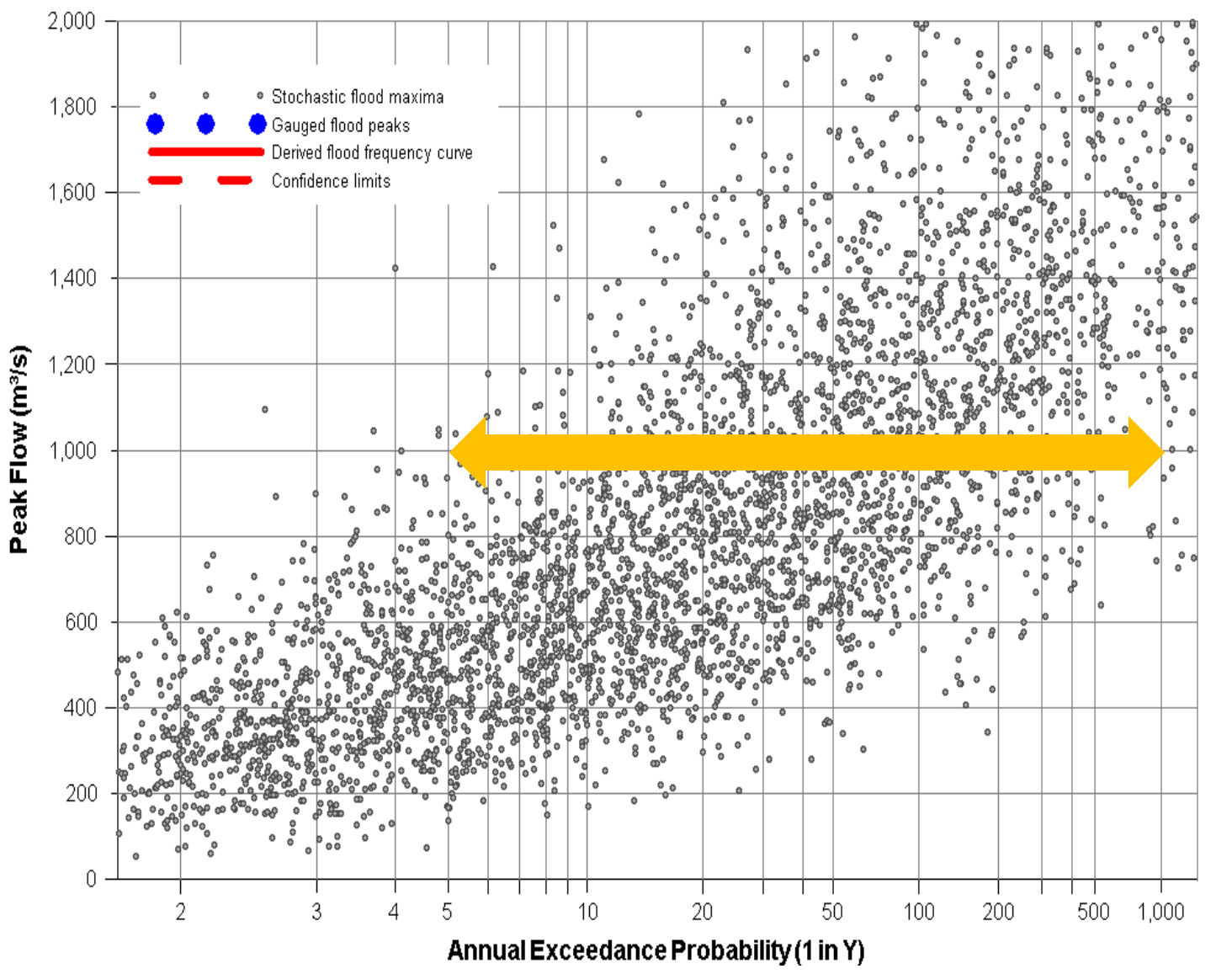

1,000 m<sup>3</sup>/s flood could result from a rainfall AEP that ranges between 20% and 0.1% AEP

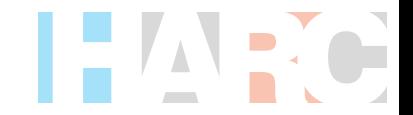

# **Modelling frameworks**

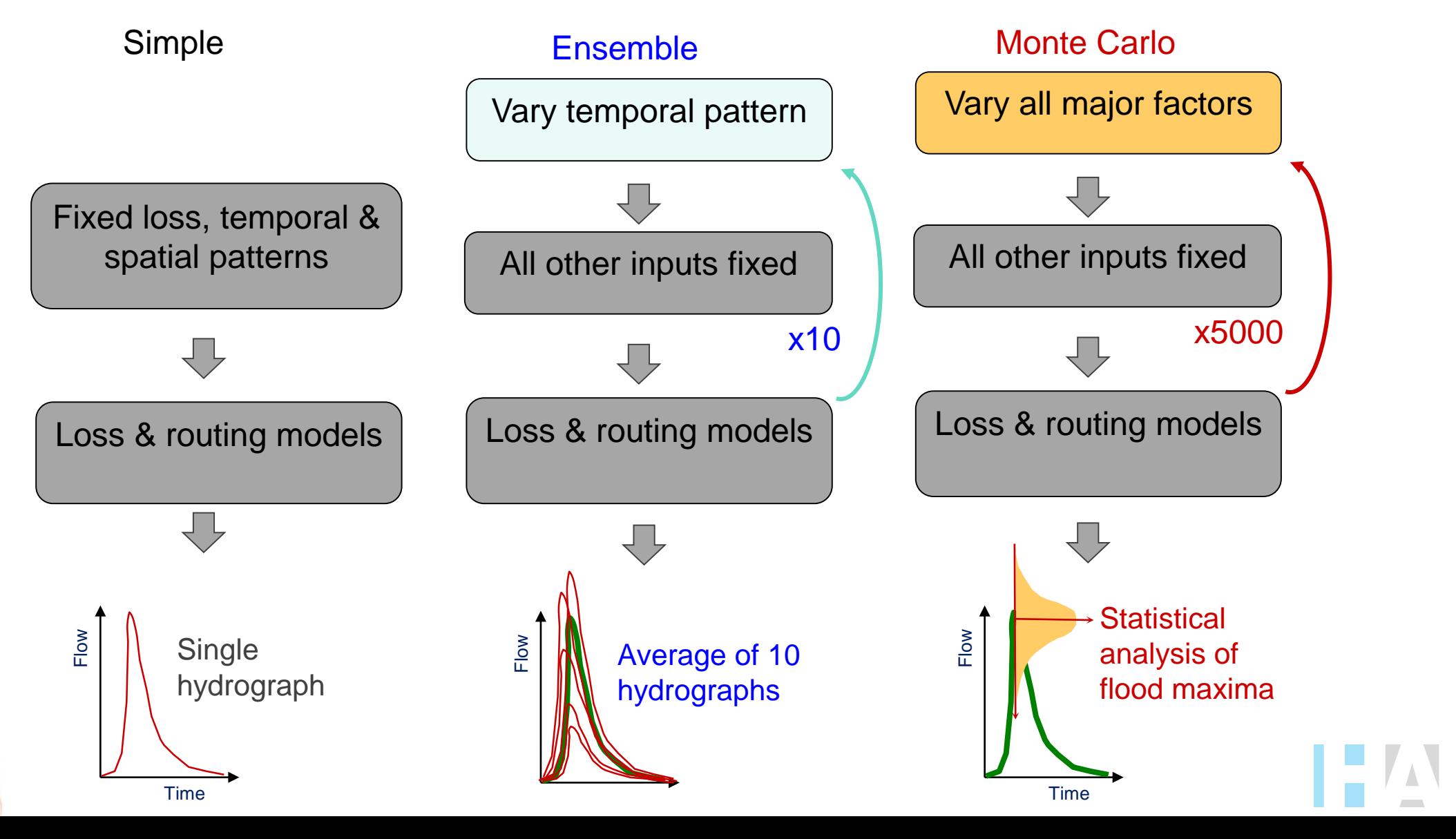

# **Modelling frameworks**

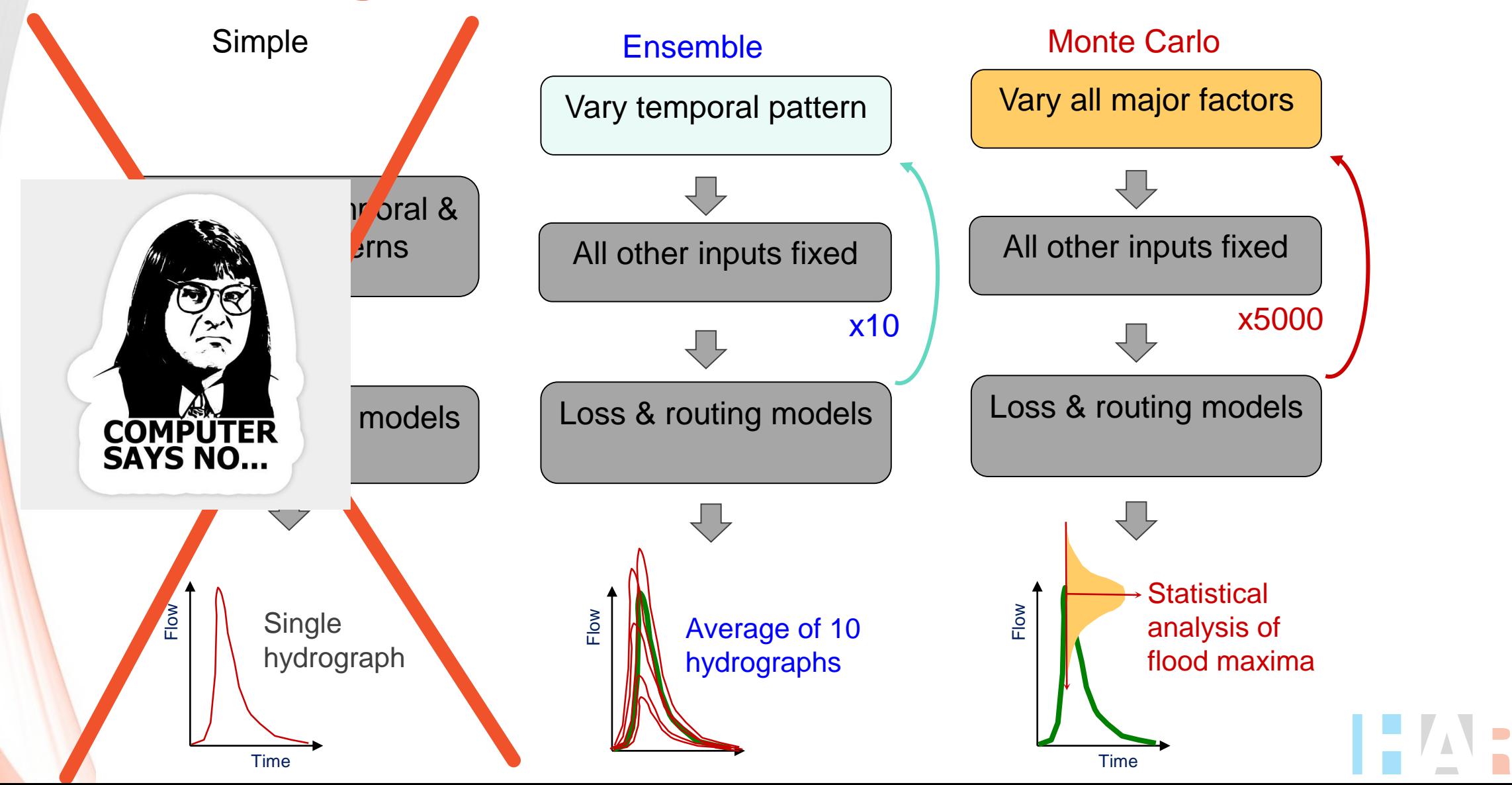

# **Where to from here?**

- RORB has been carefully developed to make implementation of ensemble and MC easy
- Reads IFD and Data Hub text files
- Ensembles don't need to be 10x the work!

BUT NOW I'M NOT SO SURE Tostico

| THOUGHT I WAS

INTERESTED IN UNCERTAINTY

## **Data sources**

- IFD data still available from BoM website
- Download as csy file and read into RORB
- Editable in Excel
- Some manual manipulation required if using AEPs rarer than 1%
- [http://www.bom.gov.au/water/designRainfalls/revised](http://www.bom.gov.au/water/designRainfalls/revised-ifd/?year=2016)ifd/?year=2016

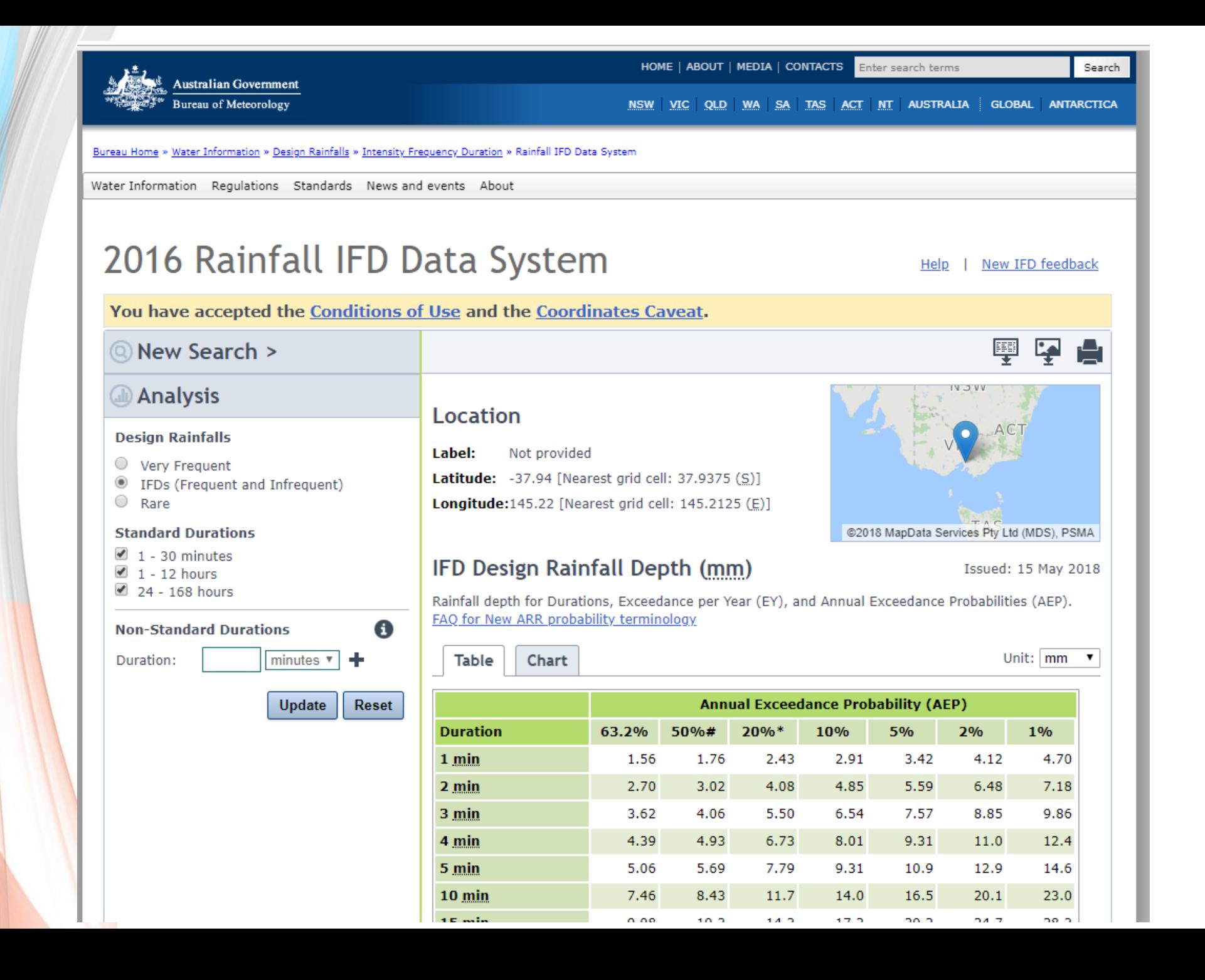

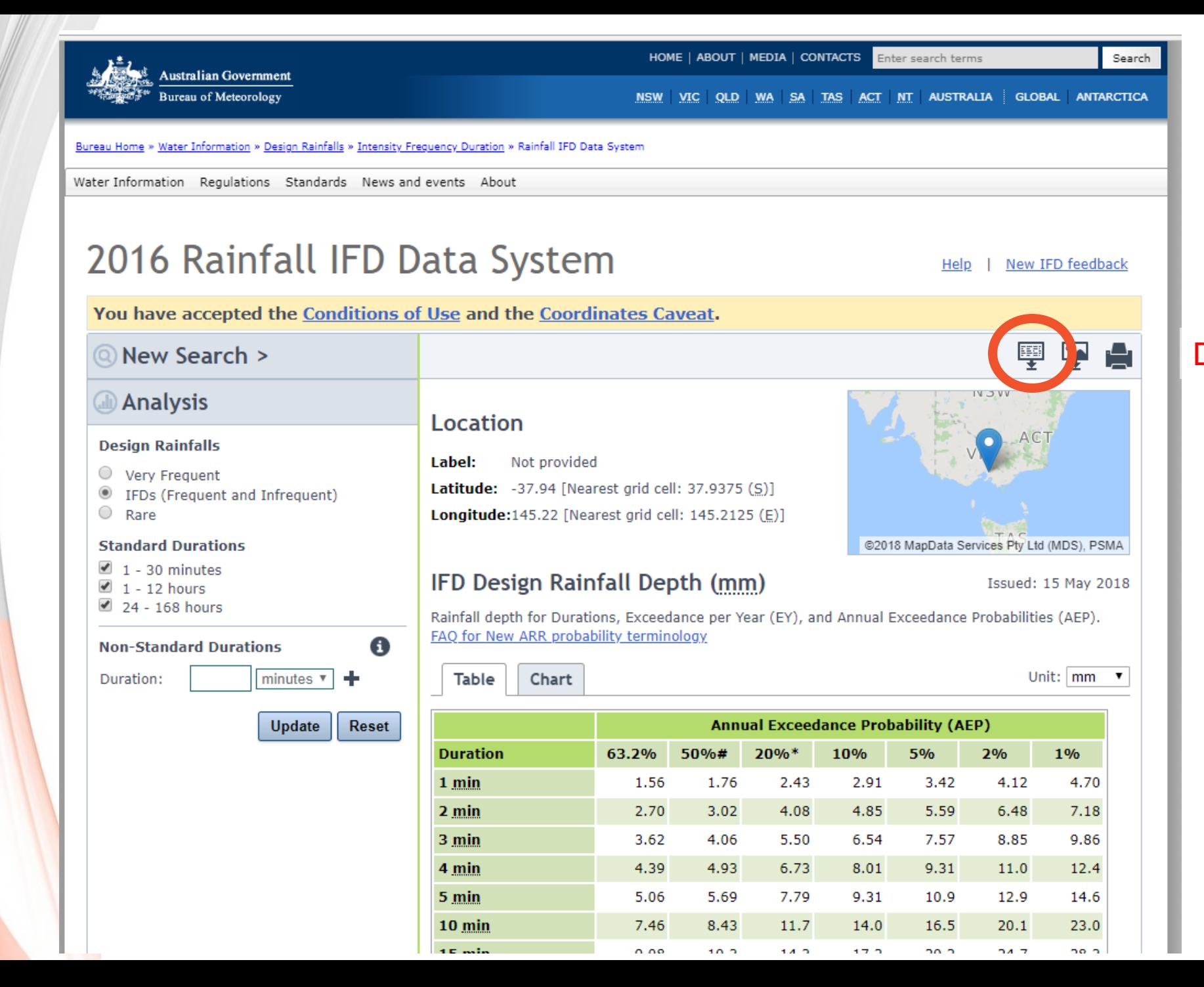

### Download to text file

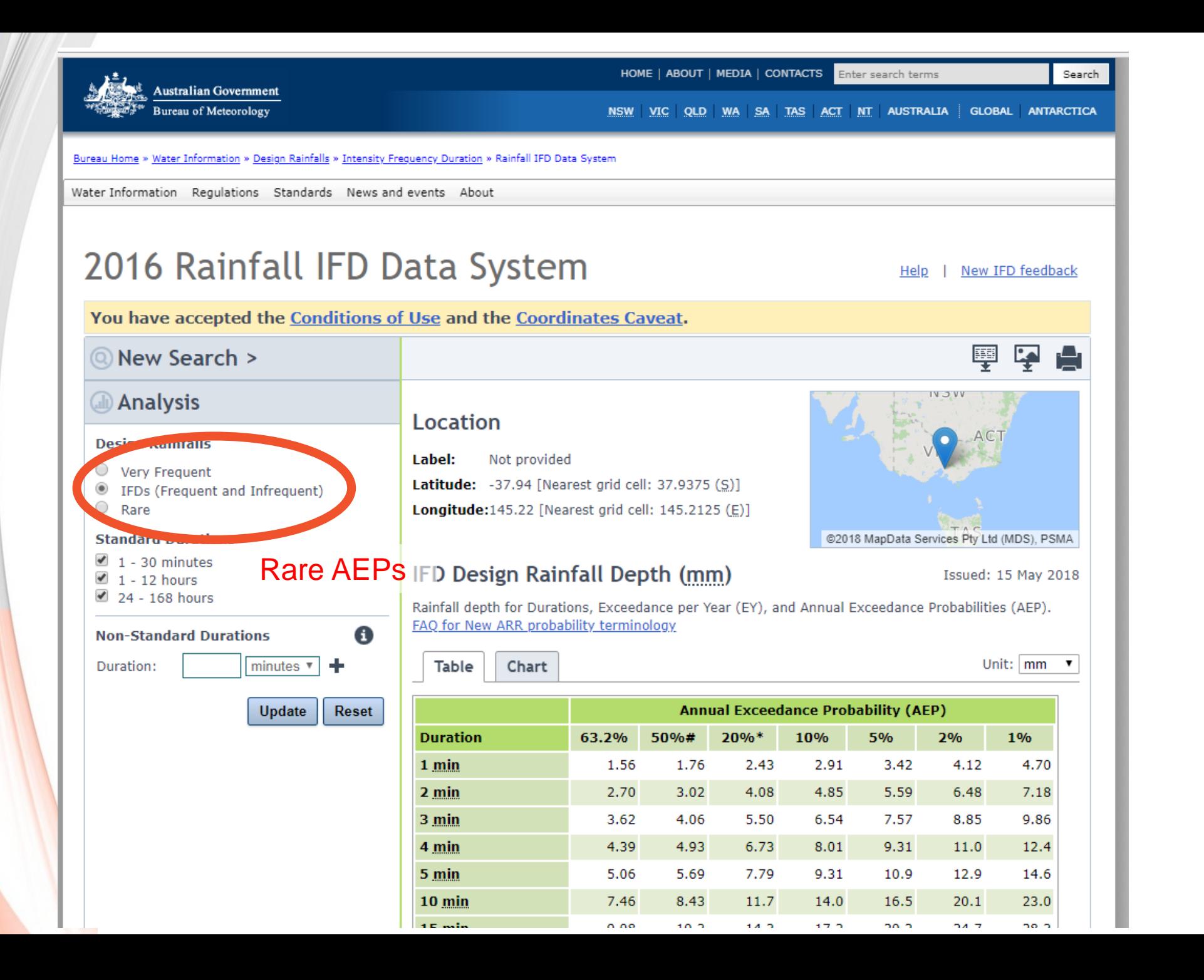

## **Data sources**

- ARR Data Hub
	- Areal reduction factors
	- **EXECTE:** Temporal patterns
	- Pervious area losses
	- **•** Pre-burst depths
- Download as text file and CSV file and read into RORB
- No editing required
- **Intrangle 11 <http://data.arr-software.org/>**

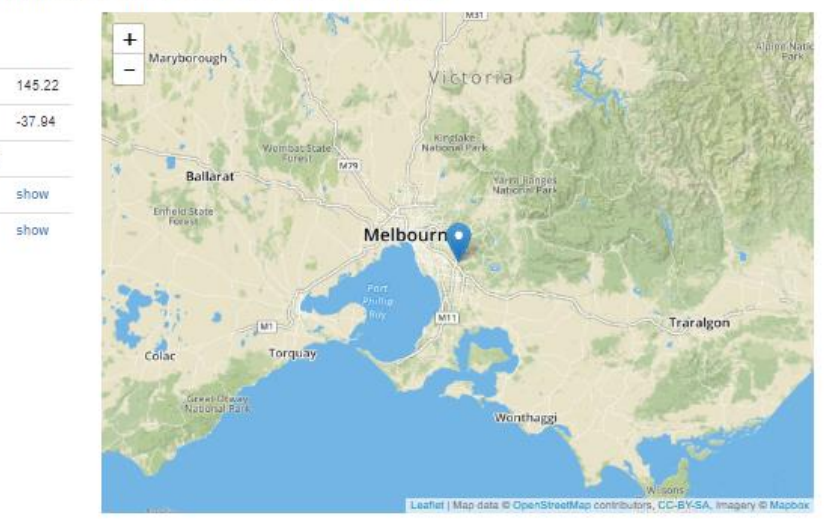

#### Region Information

**Input Data** 

Selected Regions (clear)

Areal Temporal Patterns

Temporal Patterns

Longitude

Latitude

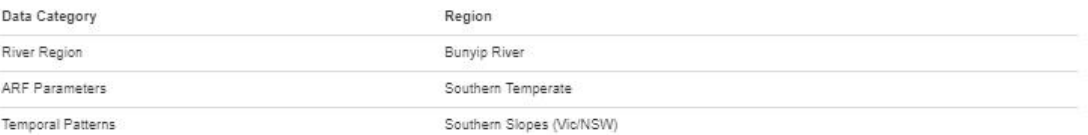

#### Data

code arealabel

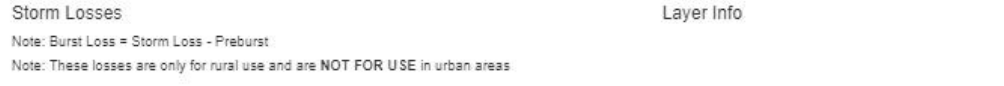

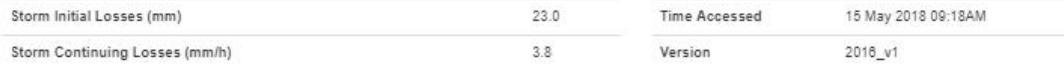

#### Temporal Patterns | Download (.zip)

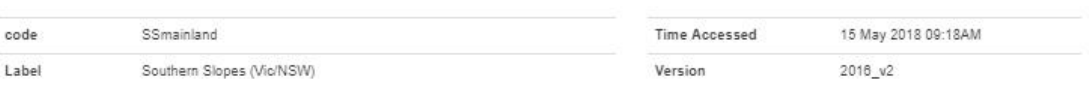

#### Areal Temporal Patterns | Download (.zip)

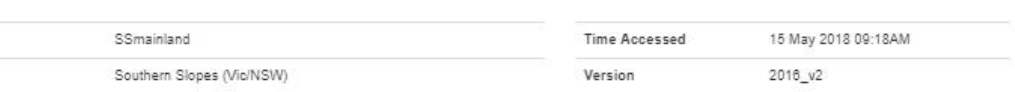

Layer Info

Layer Info

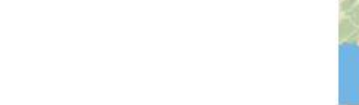

#### Download TXT Download PDF

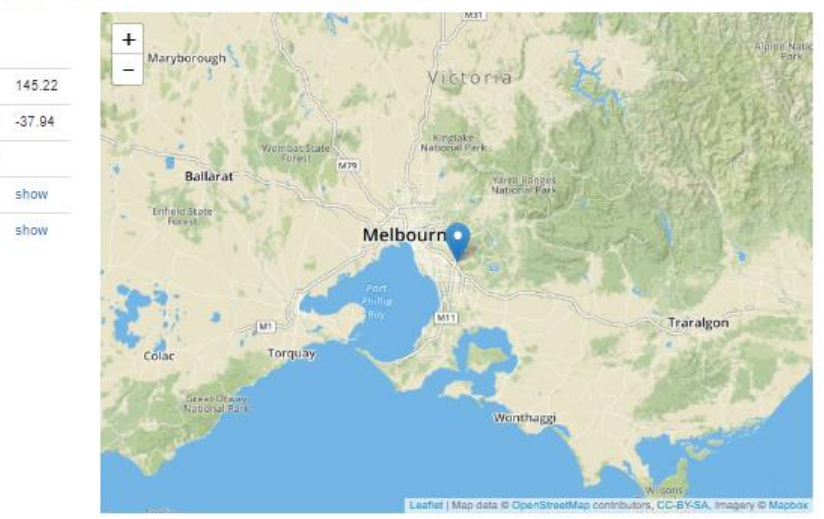

#### Region Information

Input Data

Selected Regions (clear)

Areal Temporal Patterns

Temporal Patterns

Longitude Latitude

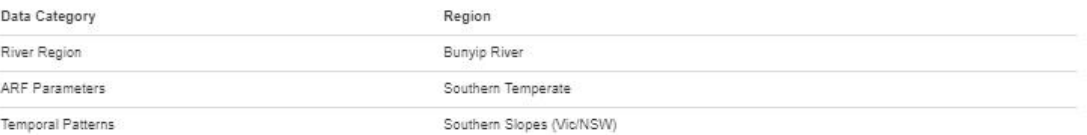

#### Data

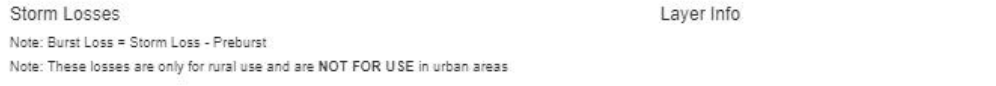

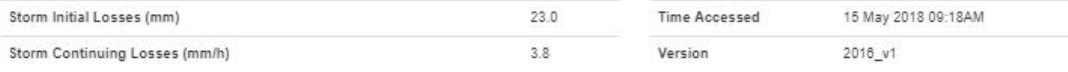

#### Temporal Patterns | Download (.zip)

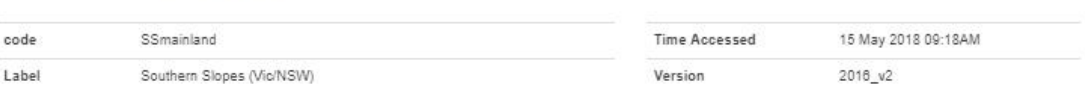

Layer Info

Layer Info

#### Areal Temporal Patterns | Download (.zip)

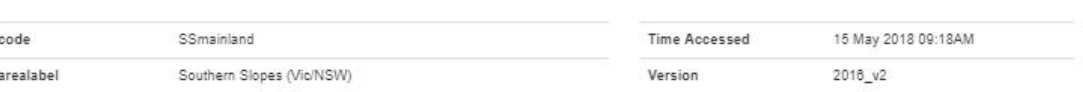

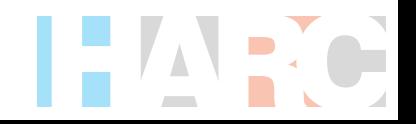

### Download TXT Download PDF

### Download losses, pre-burst and ARFs to text file

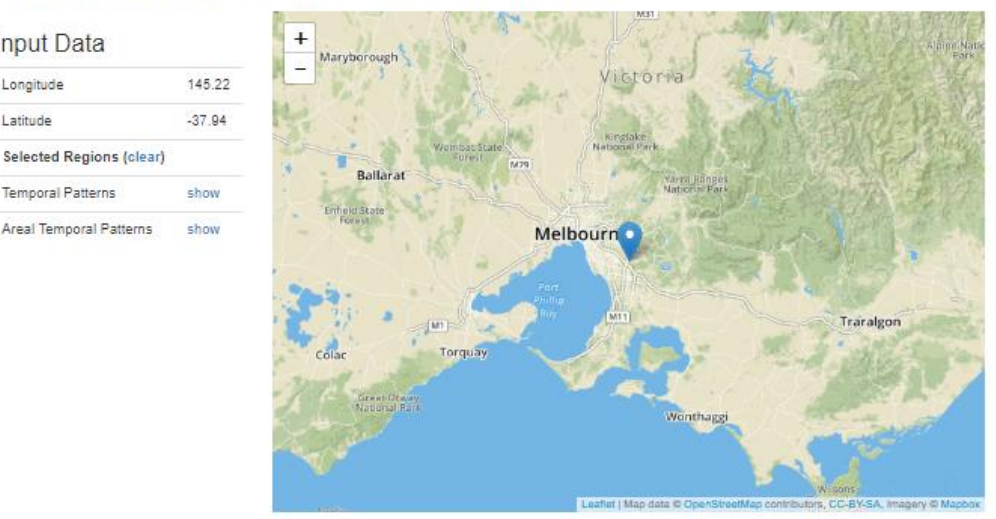

#### Region Information

Input Data

**Temporal Patterns** 

Areal Temporal Patterns

Longitude

Latitude

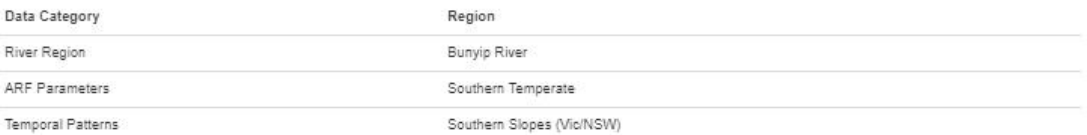

#### Data S

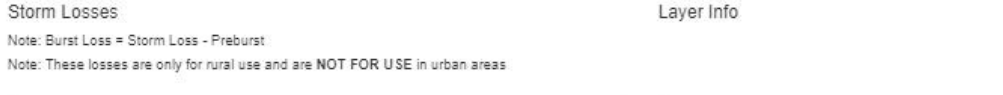

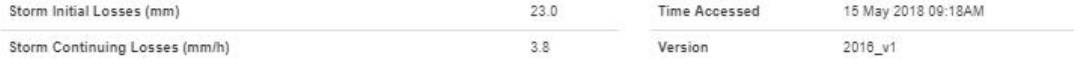

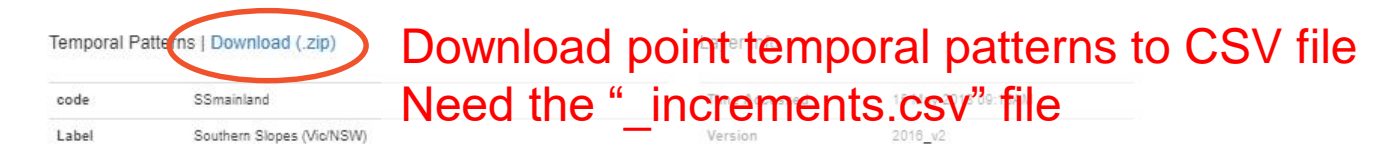

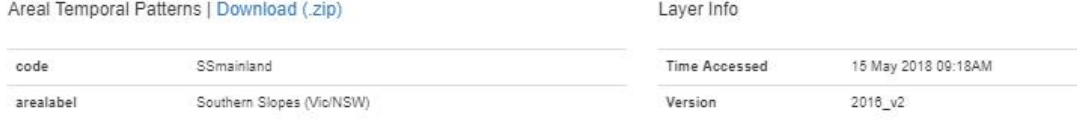

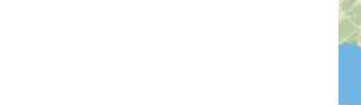

#### Download TXT Download PDF

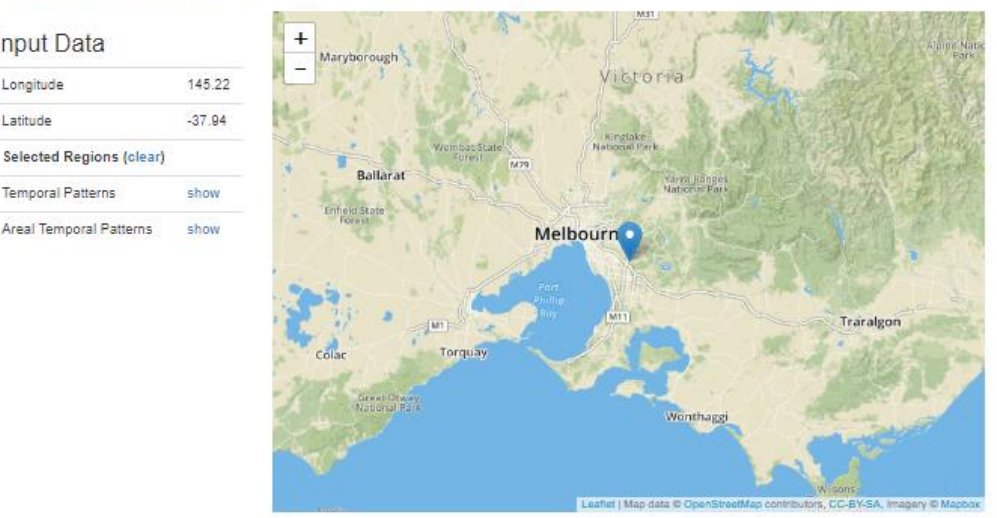

#### Region Information

Input Data

Temporal Patterns

Areal Temporal Patterns

Longitude Latitude

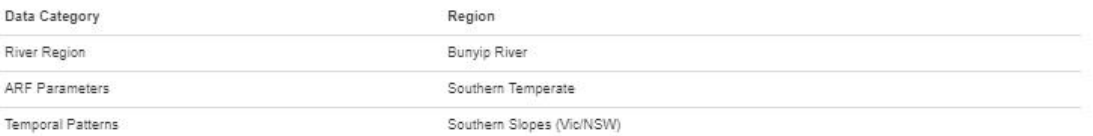

#### Data

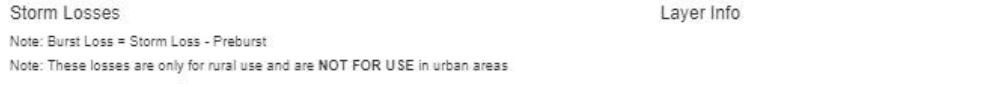

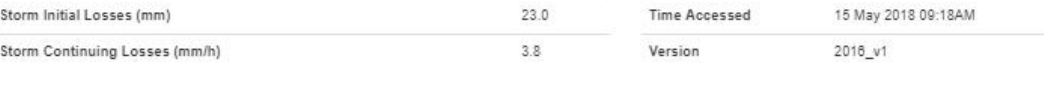

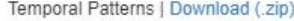

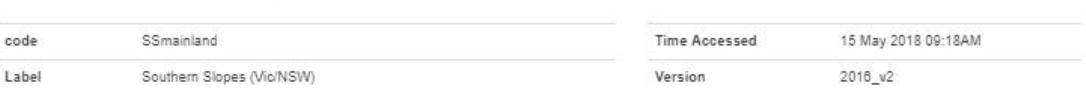

Layer Info

Version

#### Areal Temporal Patterns | Download (.zip) SSmainland code

### Download areal temporal patterns to CSV file Need the "increments.csv" file

Southern Slopes (Vic/NSW) arealabel

 $2016 \nu^2$ 

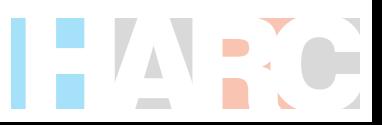

#### Download TXT | Download PDF

## **Temporal patterns**

- Point temporal patterns
- Areal temporal patterns  $(\text{area} > 75 \text{ km}^2)$
- Different area 'bins'

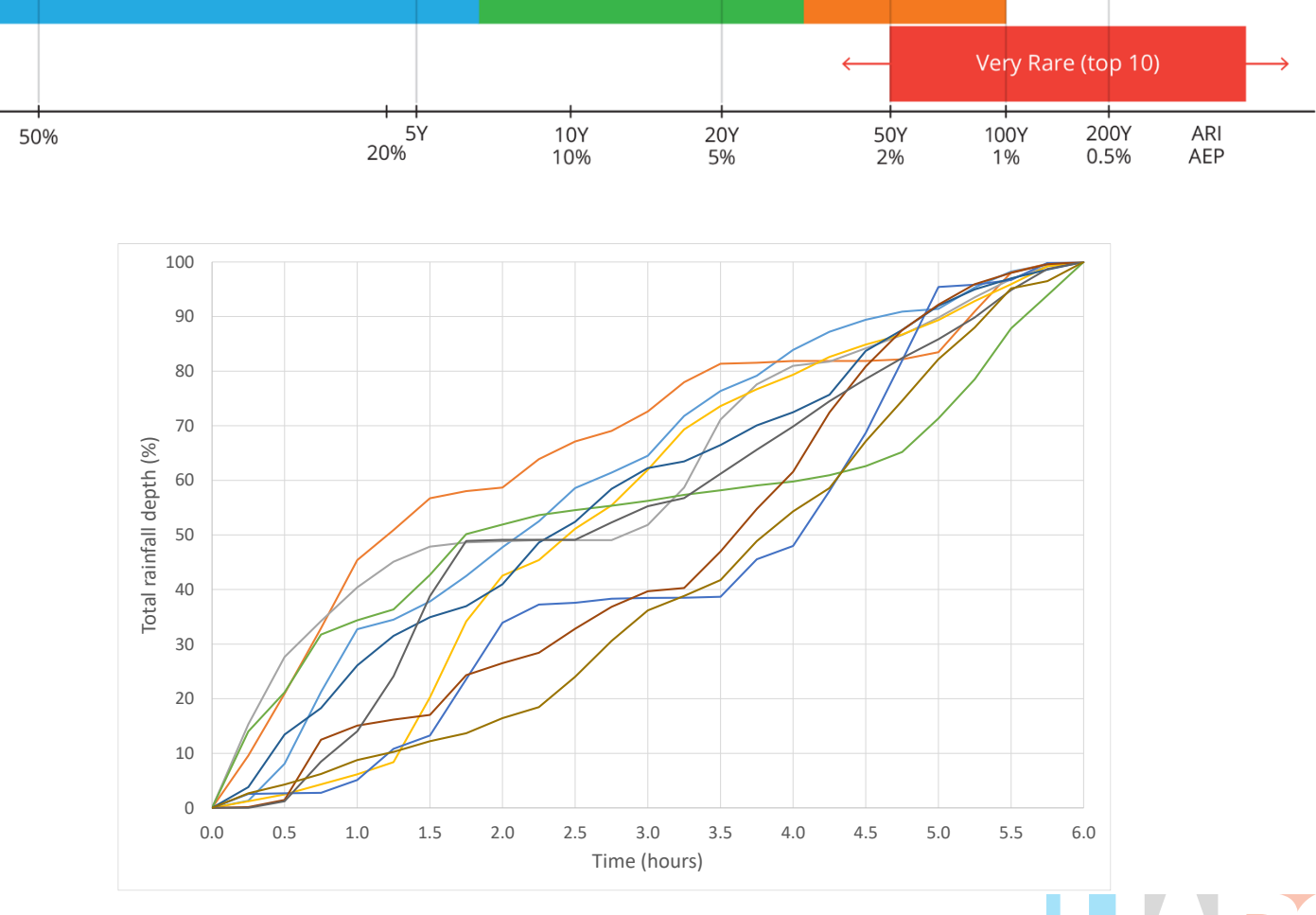

Intermediate

Rare

 $\rightarrow$ 

Frequent

 $\mathcal{C}$ 

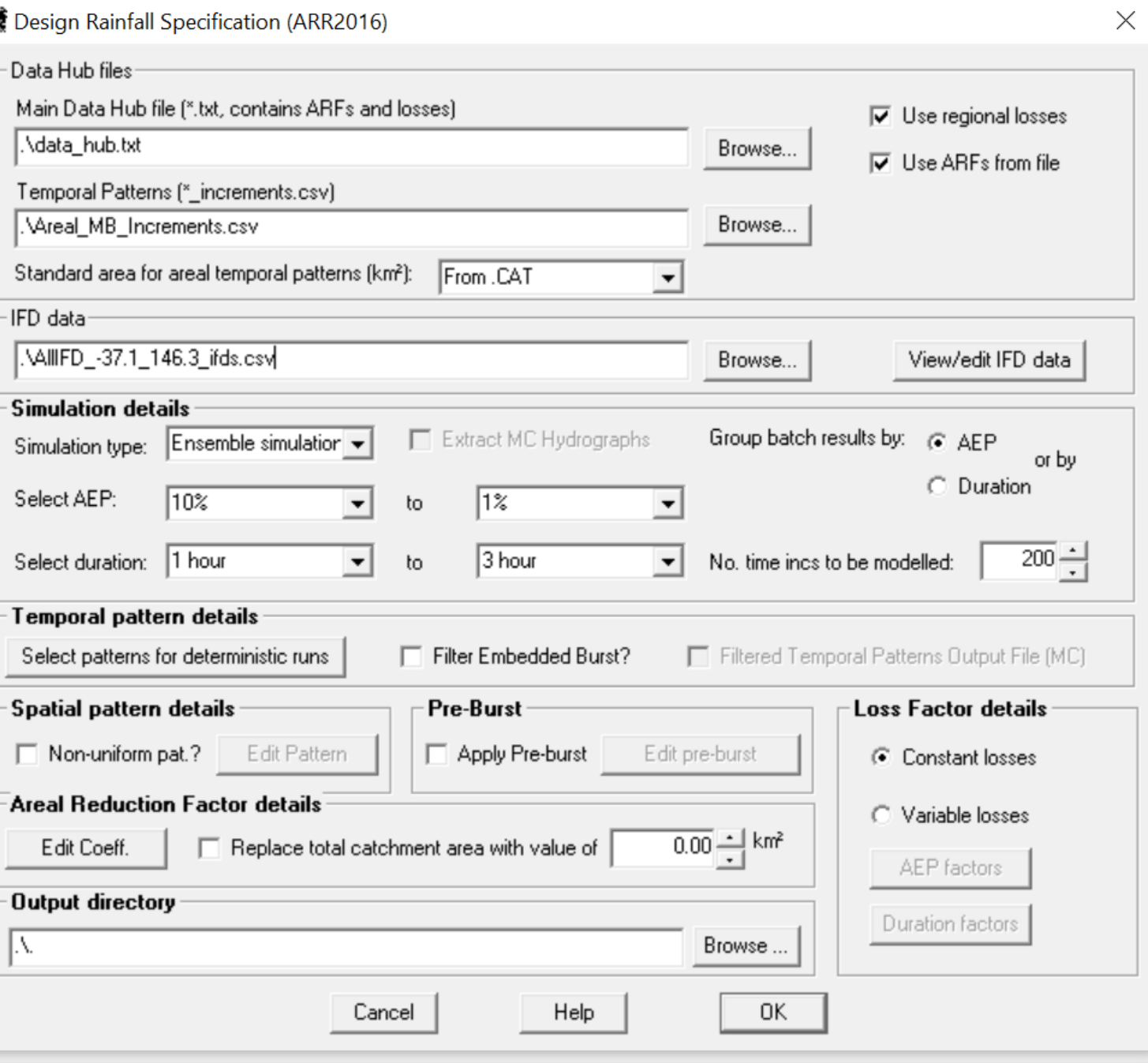

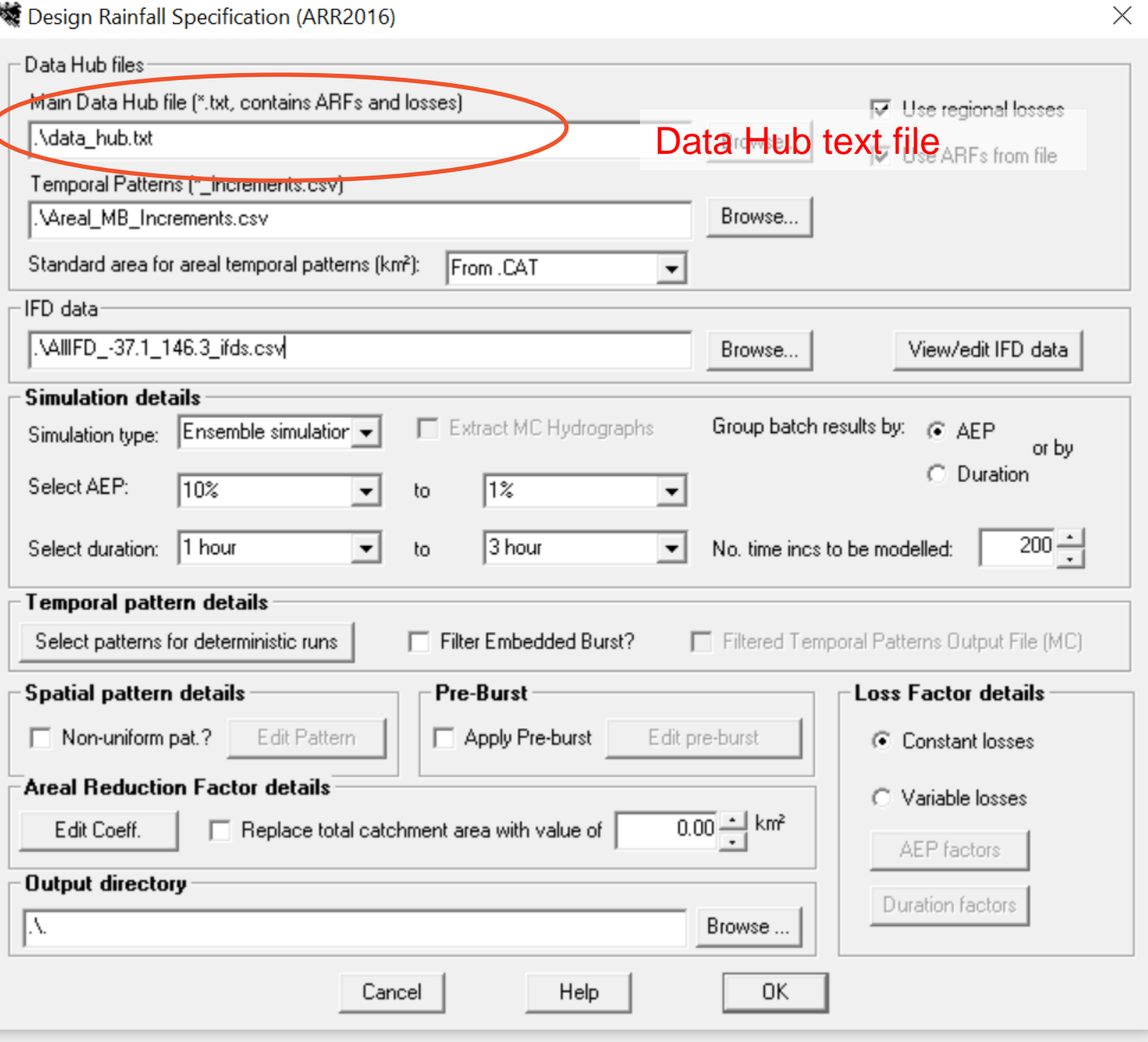

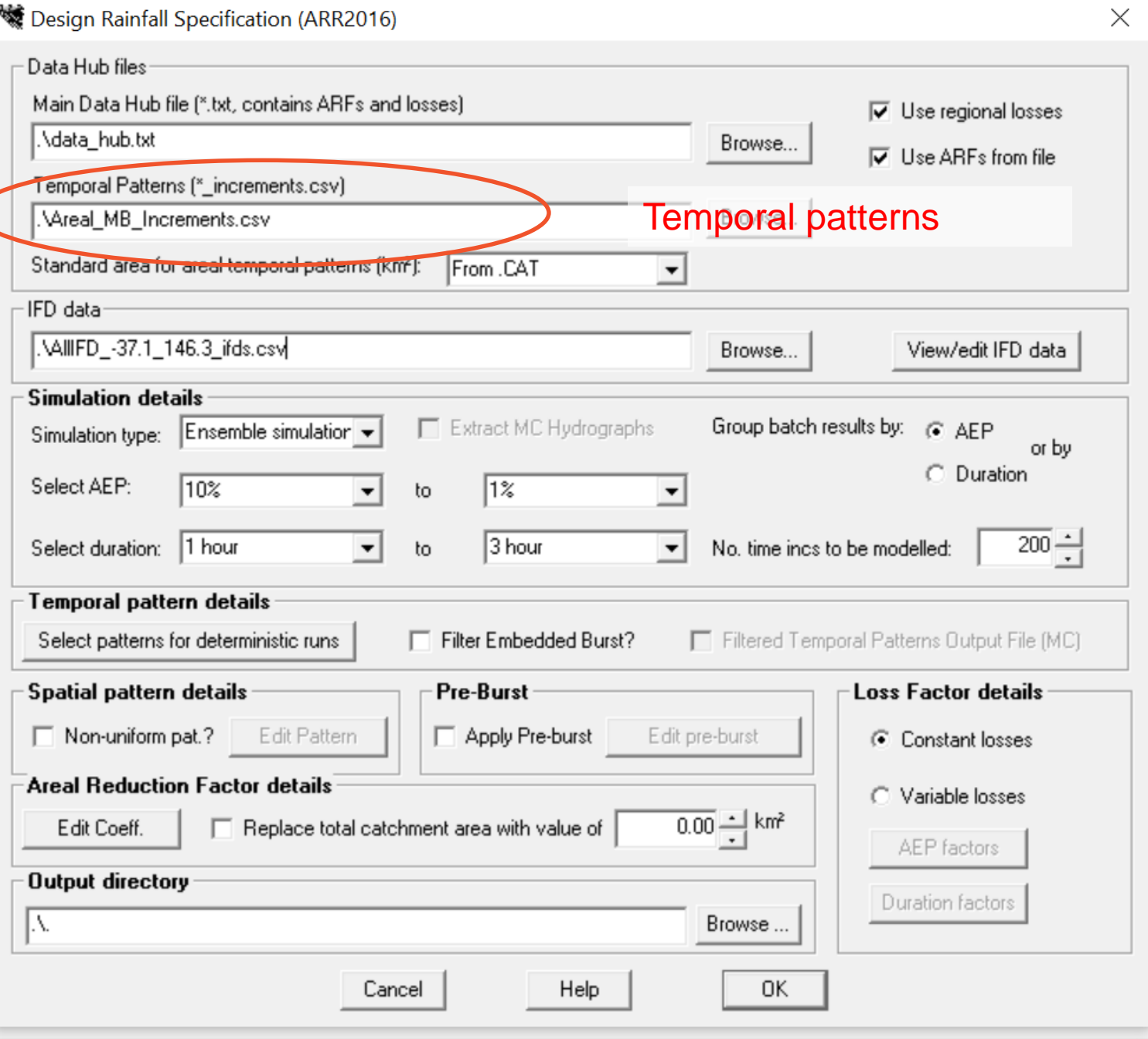

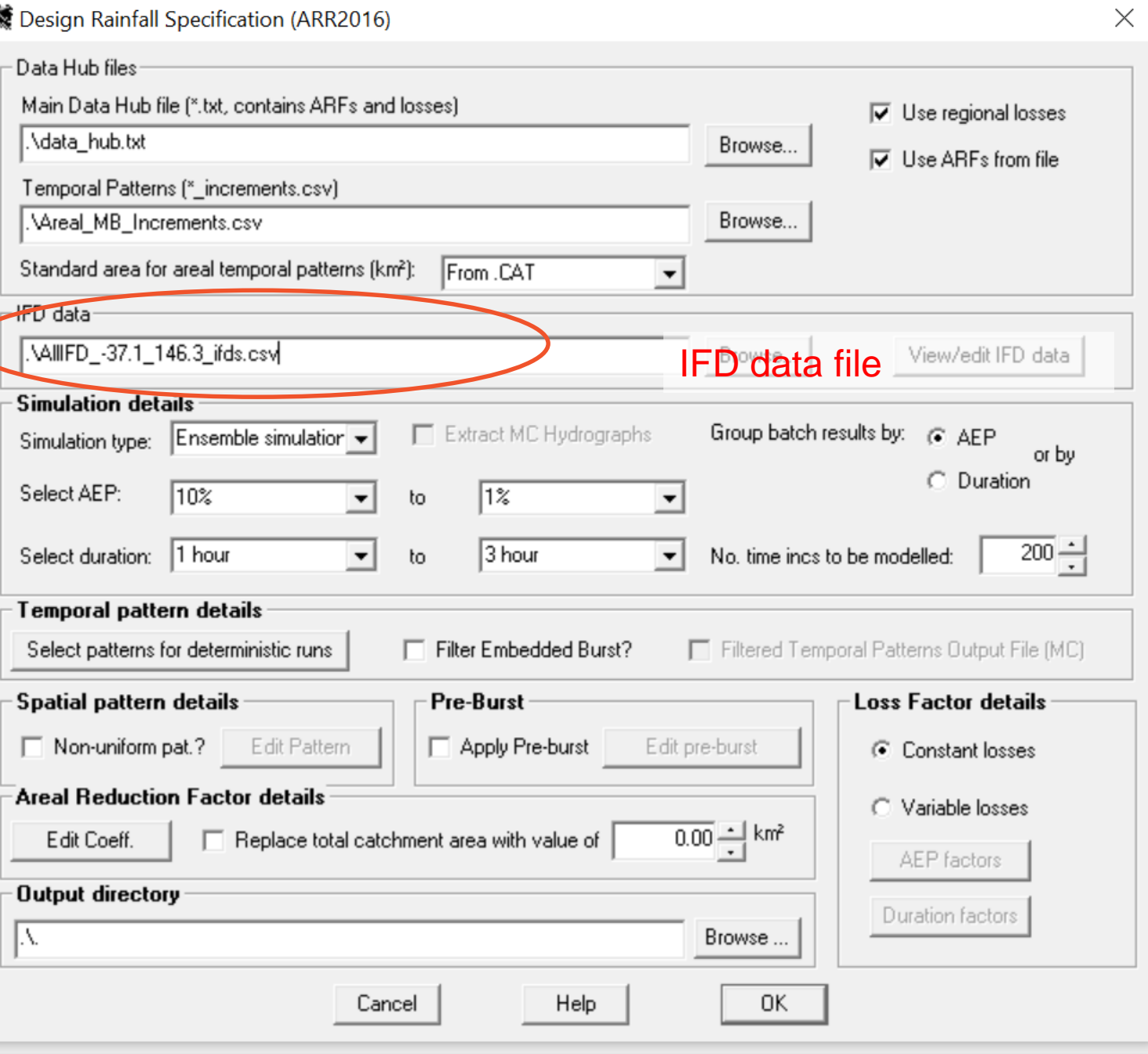

₩

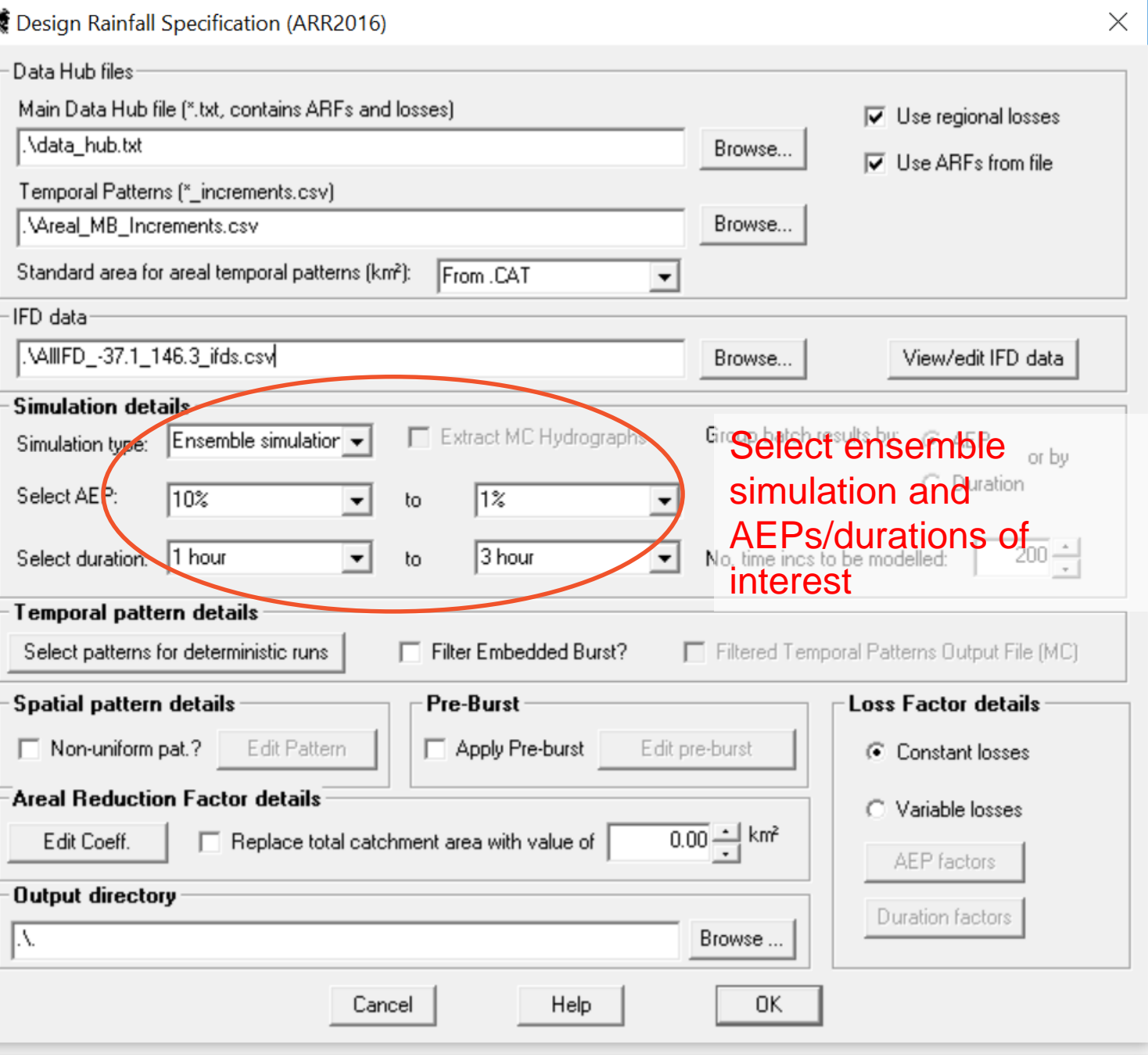

**Outputs** 

\*\*\*\*\*\*\*\*\*\*\*\*\*\*\*\*\*\*\*\*\*\*\*\*\*

Program version 6.32 (last updated 3rd September 2017) Copyright Monash University and Hydrology and Risk Consulting

Date run: 11 May 2018 15:55

Catchment file : . \Delatite.catg Rainfall location: User defined Temporal pattern : ARR2016 areal temporal patterns, 500 km<sup>2</sup> standard area Spatial pattern : Uniform Areal Red. Fact. : Based on ARR 2016 (Book 2 Chapter 4) Loss factors : Constant with ARI

Parameters:  $kc = 25.00$  m = 0.80

Loss parameters Initial loss (mm) Cont. loss (mm/h) 27.00 4.30

Peak Description

01 Calculated hydrograph, TongaBridge

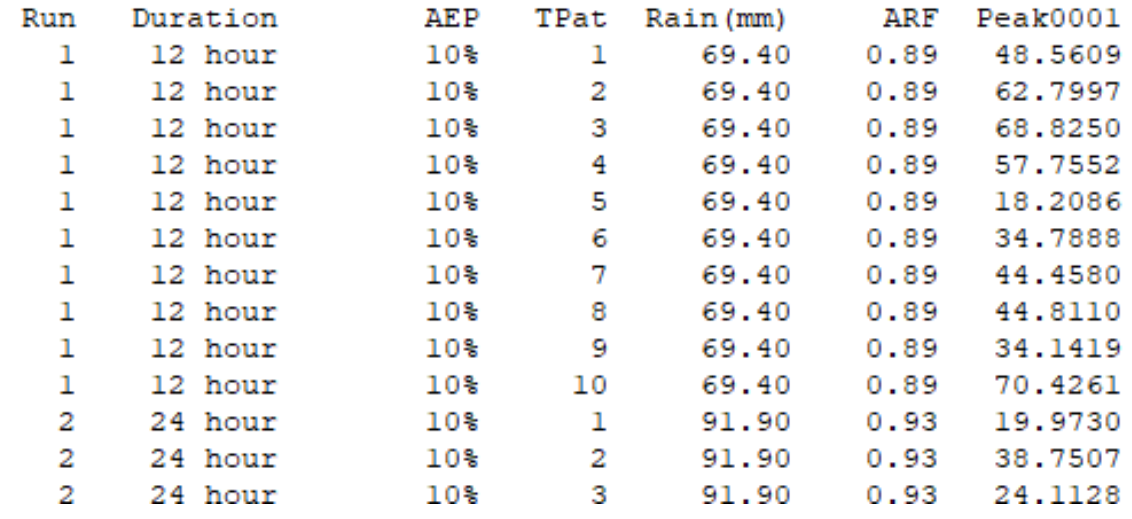

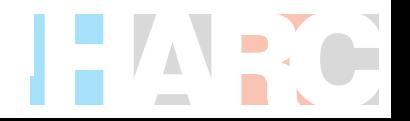

**Outputs** 

\*\*\*\*\*\*\*\*\*\*\*\*\*\*\*\*\*\*\*\*\*\*\*\*\*\*

Program version 6.32 (last updated 3rd September 2017) Copyright Monash University and Hydrology and Risk Consulting

Date run: 11 May 2018 15:55

Catchment file : . \Delatite.catg Rainfall location: User defined Temporal pattern : ARR2016 areal temporal patterns, 500 km<sup>2</sup> standard area Spatial pattern : Uniform Areal Red. Fact. : Based on ARR 2016 (Book 2 Chapter 4) : Constant with ARI Loss factors

Parameters:  $kc = 25.00$  m = 0.80

Initial loss (mm) Cont. loss (mm/h) Loss parameters 4.30 27.00

Peak Description

01 Calculated hydrograph, TongaBridge

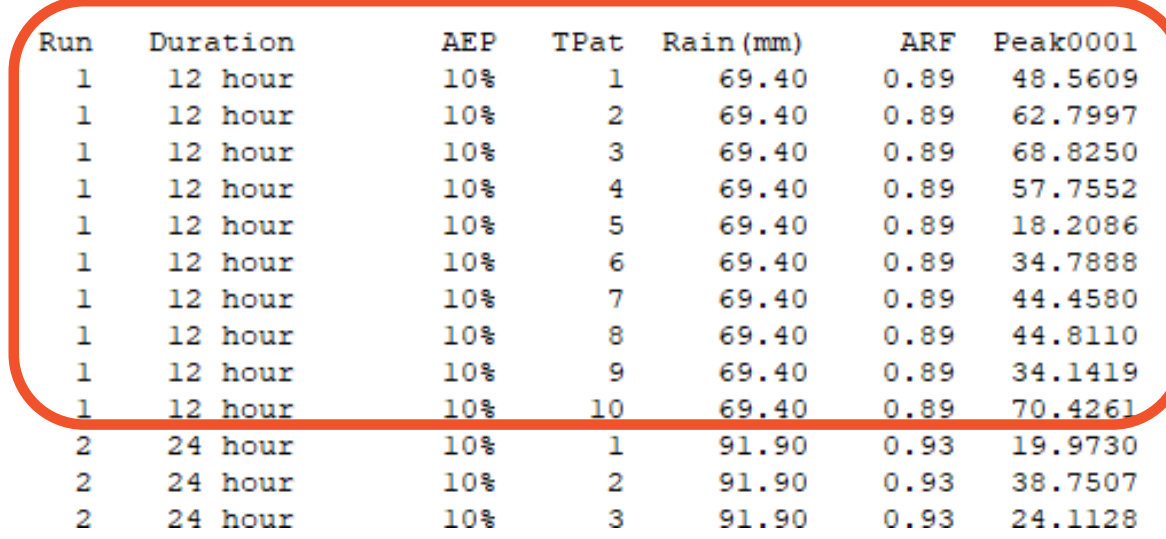

### 12 hour, 10% AEP ensemble results

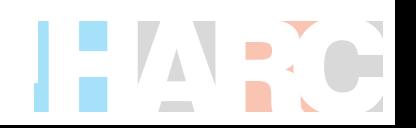

**Outputs** 

\*\*\*\*\*\*\*\*\*\*\*\*\*\*\*\*\*\*\*\*\*\*\*\*\*\*

Program version 6.32 (last updated 3rd September 2017) Copyright Monash University and Hydrology and Risk Consulting

Date run: 11 May 2018 15:55

Catchment file : . \Delatite.catg Rainfall location: User defined Temporal pattern : ARR2016 areal temporal patterns, 500 km<sup>2</sup> standard area Spatial pattern : Uniform Areal Red. Fact. : Based on ARR 2016 (Book 2 Chapter 4) : Constant with ARI Loss factors

Parameters:  $kc = 25.00$  m = 0.80

Loss parameters Initial loss (mm) Cont. loss (mm/h) 4.30 27.00

Peak Description

01 Calculated hydrograph, TongaBridge

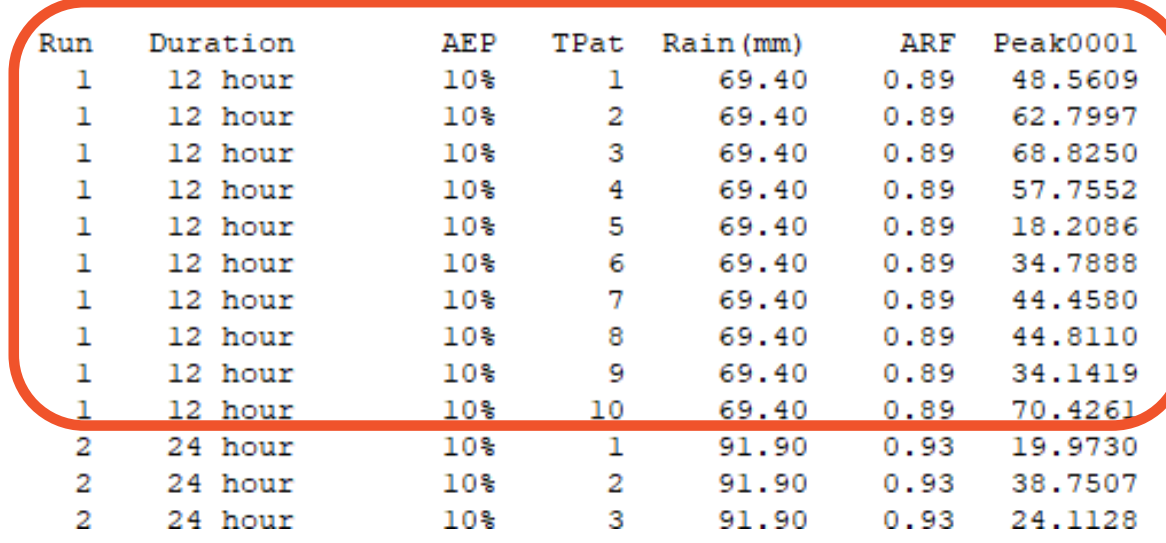

### 12 hour, 10% AEP ensemble results

Median =  $46.7$  m<sup>3</sup>/s

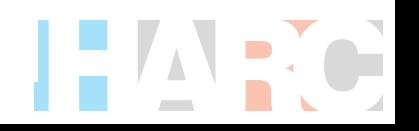

**Outputs**

\*\*\*\*\*\*\*\*\*\*\*\*\*\*\*\*\*\*\*\*\*\*\*\*\*\*

Program version 6.32 (last updated 3rd September 2017) Copyright Monash University and Hydrology and Risk Consulting

Date run: 11 May 2018 15:55

```
Catchment file : . \Delatite.catg
Rainfall location: User defined
Temporal pattern : ARR2016 areal temporal patterns, 500 km<sup>2</sup> standard area
Spatial pattern : Uniform
Areal Red. Fact. : Based on ARR 2016 (Book 2 Chapter 4)
                 : Constant with ARI
Loss factors
```
 $m = 0.80$ Parameters:  $kc = 25.00$ Loss parameters Initial loss (mm) Cont. loss (mm/h) 27.00 4.30

#### Peak Description

01 Calculated hydrograph, TongaBridge

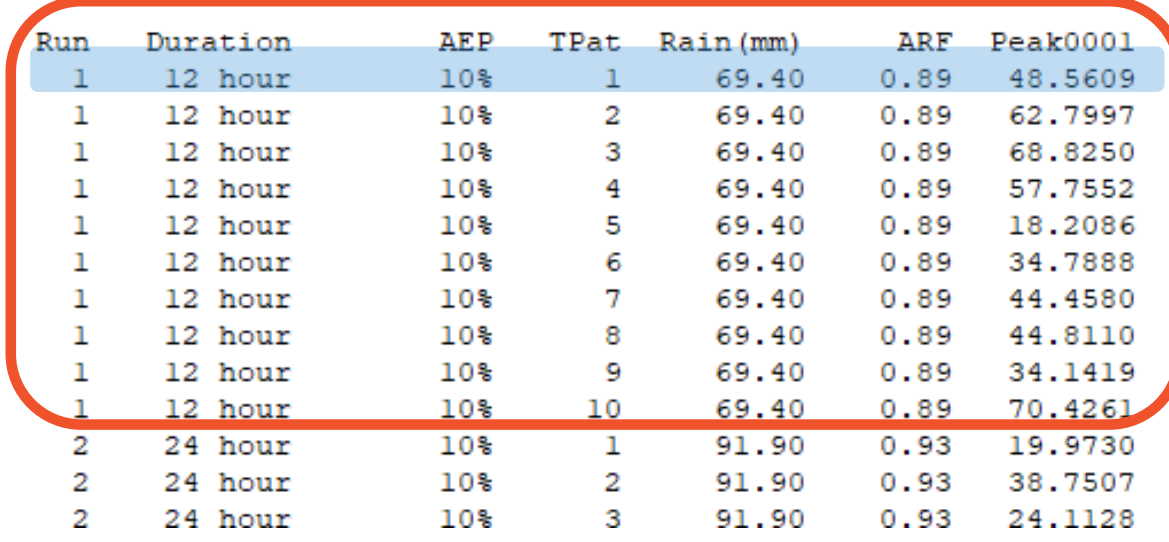

### 12 hour, 10% AEP ensemble results

Median =  $46.7 \text{ m}^3\text{/s}$ 

Use run 1 for design

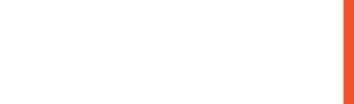

# **Outputs**

- Results provided as details of individual runs and batch summary
- Box plots can be constructed to determine medians and critical durations
- Individual runs for hydraulics/design easily identified and extracted from summary results

# **RORB - future directions**

- Melbourne training course to be run May
- Major modernization project underway
- Regular minor enhancements and bug fixes